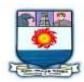

# MANONMANIAM SUNDARANAR UNIVERISTY, TIRUNELVELI-12

# **SYLLABUS**

## PG - COURSES - AFFILIATED COLLEGES

Course Structure for M.Com. (Choice Based Credit System)

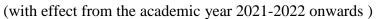

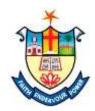

| Semester-III |                   |                                    |                 |        |  |  |  |
|--------------|-------------------|------------------------------------|-----------------|--------|--|--|--|
| Part         | Subject<br>Status | Subject Title                      | Subject<br>Code | Credit |  |  |  |
| 3            | Core              | ADVANCED CORPORATE ACCOUNTING      | ZKCM31          | 4      |  |  |  |
| 3            | Core              | TAXATION AND TAX PLANNING          | ZKCM32          | 4      |  |  |  |
| 3            | Core              | COMPUTERIZED ACCOUNTING WITH TALLY | ZKCL31          | 4      |  |  |  |
| 3            | Core              | HUMAN RESOURCE MANAGEMENT          | ZKCM34          | 4      |  |  |  |
| 3            | Core              | BUSINESS RESEARCH METHODS          | ZKCM35          | 4      |  |  |  |
| 3            | Elective 2        | CONSUMER RIGHTS AND EDUCATION      | ZKCE31          | 3      |  |  |  |

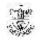

#### Total Marks: 100 Internal Exam: 25 marks + External Exam: 75 marks

#### A. Scheme for internal Assessment:

Maximum marks for written test: 15 marks

**3 internal tests**, each of **I hour** duration shall be conducted every semester.

To the average of the **best two** written examinations must be added the marks scored in. The **assignment** for 5 marks and Seminar for 5 marks

The break up for internal assessment shall be:

Written test- 15 marks; Assignment -5 marks; Seminar-5 Marks Total - 25 marks

#### **B.** Scheme of External Examination

**3 hrs.** examination at the end of the semester

A-Part: 1 mark question two - from each unit B-Part: 5 marks question one - from each unit C-Part: 8 marks question one - from each unit

### > Conversion of Marks into Grade Points and Letter Grades

| S.No. | Percentage of Marks | Letter Grade | Grade Point | Performance   |
|-------|---------------------|--------------|-------------|---------------|
| 1     | 90 - 100            | O+           | 10          | Outstanding   |
| 2     | 80 - 89             | О            | 9           | Excellent     |
| 3     | 70 - 79             | A+           | 8           | Very Good     |
| 4     | 60 - 69             | A            | 7           | Good          |
| 5     | 55 - 59             | B+           | 6           | Above Average |
| 6     | 50 - 54             | В            | 5           | Pass          |
| 7     | 0 - 49              | RA           | =           | ReAppear      |
| 8     | Absent              | AA           | -           | Absent        |

# **Cumulative Grade Point Average (CGPA)**

$$CGPA = \frac{\Sigma (GP \times C)}{\Sigma C}$$

- **GP** = Grade point, **C** = Credit
- CGPA is calculated only for Part-III courses
- CGPA for a semester is awarded on cumulative basis

#### Classification

a) First Class with Distinction
b) First Class
c CGPA ≥ 7.5\*
c CGPA ≥ 6.0

c) Second Class :  $CGPA \ge 5.0$  and < 6.0

d) Third Class : CGPA < 5.0

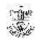

# ADVANCED CORPORATE ACCOUNTING

## **Objectives:**

- To educate students on recent developments in corporate accounting
- To teach the students on various requirements of corporate reporting.
- To develop skill in preparation of accounts of companies.
- To help the students to understand the techniques of restructuring and liquidating corporate entities.
- To make the students to qualify to get employment in corporate companies

## **Learning Outcome:**

- On the successful completion of this course the student will be able to gain knowledge and understand the concepts and practices of company accounts
- The students shall have a comprehensive understanding on the advanced issues in accounting.
- The students shall acquire a thorough knowledge in banking accounts. It helps them even to appear for competitive bank examinations.
- The students shall get an exposure on the accounts of electricity companies

#### Unit I

Alteration of Share Capital& Amalgamation Absorption and Reconstruction; Alteration of Share Capital - Procedure for Reducing Share capital. Amalgamation, absorption and External reconstruction - Methods of Computing purchase consideration-types of amalgamation. Internal reconstruction Vs External reconstruction – simple problems.

#### Unit II

**Valuation of Goodwill& Liquidation of companies:** Valuation of Goodwill – Factors determining the value of Goodwill-Methods of valuation of Goodwill. Valuation of shares – Methods of valuation of shares – Liquidation of companies – Liquidators final statement of accounts – simple problems.

#### **Unit III**

**Accounts of Banking Companies**: Accounts of Banking companies - Rebate on bills discount – Assets classification and provisions – preparation of various schedules and final accounts – Simple problems.

#### Unit IV

**Accounts of Insurance companies**: Accounts of Insurance companies: Life Insurance and General Insurance – Preparation of various schedules and final accounts. Simple problems.

### Unit V

**Double Accounting & Accounts of Holding Companies**: Double Accounting – Accounts of Electric supply companies (including railways and public utilities). Replacement of assets – preparation of final accounts. Accounts of Holding

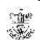

companies: steps involved in preparation of consolidated balance sheet – legal provisions – simple problems.

### **References:**

- 1. Advanced Accountancy ,S.P.Jain and K.L.Narang.
- 2. Advanced Accounts, M.C. Shukla, T.S. Grewal, S.C. Gupta
- 3. Advanced Corporate accounts by M.A.Arulanandam, K.S.Raman
- 4. Advanced Accountancy, R.L.Gupra, M.Radhaswamy

## TAXATION AND TAX PLANNING

## **Objectives**

- To familiarize the student's competency in Taxation and Tax Planning
- To focus on increasing proficiency in the different heads of income
- To impart knowledge on the Computation of Taxable income
- To enlighten the students on various deductions of Income Tax
- To make the students familiar with Capital gains

#### Unit – I

**Introduction to Income Tax:** Income Tax – History of Income tax in India – Basic Concepts - Definitions – Agricultural income – Scope of Total Income – Residential status and Incidence of Income Tax – Capital and Revenue – Incomes which are exempted from Tax. Tax Planning – meaning – Tax Planning and Tax evasion – Tax saving.

#### Unit -II

**Heads of Income:** Heads of Income – Salary Income - Basis of Charge - Computation of Gross Salary Income – Deductions from Salary income – Problems on computation of Salary Income – Tax Planning aspects in assessment of Salary Income.

### Unit – III

**Income from House Property:** Income from House property – Basis of Charge - Computations of House Property Income – Deductions form House Property Income - Assessment of income of co-owners of House property – Income from Foreign house property – Problems – Tax Planning aspects in assessment of House Property Income

### Unit - IV

**Income from Business and Profession**: Income from Business and Profession – Definition - Basis of charge – computation of business or profession income – Deductions allowable – Depreciation allowance Disallowed deductions – Problems on computation of Business and Profession - Tax Planning aspects in assessment of Income from Business and Profession.

#### Unit - V

**Capital Gains and Income from Other Sources**: Capital gains – Basis of Charge - Definitions – Capital assets – Transfer – computation of income from Capital Gains –

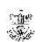

Exemptions allowable from the Capital Gains Income - Problems - Tax Planning aspects in assessment of Income from Capital gains.

Income from Other Sources – Specific income chargeable – Other income chargeable – Important points relating to Income from Other Sources – Deductions allowable – Problems- Tax planning in relation to Income from Other Sources.

# **Learning Outcome:**

After the completion of the course, the students must be able to:

- Thorough with the concepts of Taxation
- Prepare accounts under different heads of income
- Prepare taxable statements
- File Income Tax returns
- Gain knowledge of tax deductions

## **Reference books**

- 1. Dr.Mehrotra and Dr.S.P.Goyal, Income Tax Law and Accounts, Sahitya Publication, Agra, Latest Edition
- 2. Gaur V.P, Narang D.B, Ghia Puja and Puri Rajeev, Income Tax Law and Practice, KalyaniPublishers, Latest Edition
- 3. SinghaniaVinod K., Direct Taxes Law and Practice, Taxman Publications, New Delhi,Latest Edition
- 4. PagareDinkar, Income Tax Law and Practice, Latest Edition

# COMPUTERIZED ACCOUNTING WITH TALLY

### **Objectives**

- To provide basic knowledge of computerized accounting to deserving students under self learning mode
- To know the preparation of budget and vouchers
- To process purchase orders, sales order and salary payment
- To prepare the final accounts with GST
- To learn interest calculation

### Unit I

Interface and Company Management: Introduction to Tally ERP9 - Creating a Company - Altering and Deleting Company - Data Security: Security Control Setup - User Security Control, Multi Language, Export, Import, Backup and Restore: Export and Import Formats - Data Backup and Restore - Masters - Ledgers: Understanding Ledgers - Creating Ledgers - Creating Multiple Ledgers - Altering and Deleting Ledgers - Groups: Creating Groups - Altering and Deleting Groups - Bill wise Debtors and Creditors Ledgers: Configuring Bill wise Details

### **Unit II**

**Default Vouchers:** Payment Voucher - Receipt Voucher - Contra Voucher - Journal Voucher, Day Book: Day Book Reports - Altering and Deleting Transactions, Cheque

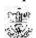

Printing: CTS Cheque Printing System, Masters: Inventory: Understanding Inventory - Integrating Accounts and Inventory - Stock Group - Go down and Locations - Stock Category - Units of Measure - Stock Items - Manual Stock Valuation without Inventory

### **Unit III**

Purchase Order Processing: Purchase Order Process - Purchase Order Voucher - Receipt Note (Inventory) - Rejection-Out Voucher, Sales Order Processing: Sales Order Process - Sales Order Voucher - Delivery Note (Inventory) - Rejection-IN Voucher, Debit and Credit Notes, Bank Reconciliation, Manufacturing Vouchers: Bills of Materials - Job Costing, Tax Deducted at Source (TDS): Understanding TDS - Creating TDS Masters - TDS Payment - Tax Reports and Tax Forms, Payroll Accounting: Understanding Payroll - Pay Heads and Categories - Employee Details and Salary Details - Attendance Entries - Salary Payment - Pay sheet and Pay Slips

#### **Unit IV**

Goods and Services Tax (GST): Activating Tally in GST - Setting Up GST (Company Level, Ledger Level or Inventory Level) - GST Taxes & Invoices - SGST, CGST & IGST - Creating GST Masters in Tally, Purchase Voucher with GST: Updating GST Number for Suppliers -Intra-State Purchase Entry in GST (SGST + CGST) - Inter-State Purchase Entry in GST (IGST) - GST Purchase Entry for Unregistered Dealer in Tally - Reverse Charge Mechanism Entry for GST in Tally, Sales Voucher with GST: Updating GST Number for Suppliers - Intra-State Sales Entry in GST (SGST + CGST) - Inter-State Sales Entry in GST (IGST) - Printing GST Sales Invoice from Tally ERP9 Software, GST Reports and Returns: GSTR 1 in Tally - GSTR 1 Return Filing

#### Unit V

Interest Calculations (Auto Mode): Activating Interest Calculations, Point of Sales, Budgets and Controls: Budget Masters and Configurations - Budget Reporting and Analysis, Cost Centers and Cost Categories: Cost Centers - Profit Centers, Purchase and Sales Reporting: Analyzing Purchase and Sales Register - Analyzing Debit and Credit Note - Overdue Payables and Receivables - Outstanding Reports and Printing, Stock Analysis and Reports: Stock Registers - Stock Valuation - Stock Transfer Report - Negative Stock Report - Record Physical Stock and Shortage - Stock Entry without Perpetual Inventory, Financial Reports: Trial Balance - Profit and Loss Account - Balance Sheet - Working Capital - Cash Flow and Fund Flow Statements, Printing Reports: Sales Invoice - Printing Payment and Receipt Vouchers - Printing Various Other Reports - Miscellaneous: Inserting Vouchers - Duplicating Entries - Split Company Data - Merge Tally Companies, Shortcut Keys

**NOTE:** 100% practical

## **Learning Outcomes:**

After the completion of the course, the students must be able to:

- Prepare the accounts with accounting software
- Prepare the vouchers and insert into the system
- File GST returns and prepare GST reports
- Prepare the financial reports
- Gainknowledge of interest calculation

#### **References:**

- 1. Nadhani A K, (2016), Implementing Tally, BPB Publications
- 2. Rizwan Ahmed, (2016), Tally ERP 9, Margham Publications, Chennai
- 3. Nandhani, (2015), Computerized Accounting under Tally, Implementing Tally, BPB publication
- 4. Namrata Agrawal, (2008), Tally 9", Dreamtech Publishers
- 5. Tally Software Package Manual

Internal:50 Marks (Theory -25;Practical-25)

a)Theory:(25 Marks)

Internal mark for theory part shall be awarded as below:

- (i) The average of the best two scores of the student from three tests of an hour duration shall be averaged -- 15 marks
- ii) Assignment -- 5 marks
- iii) Seminars -- 5 marks

-----

25 marks

\_\_\_\_\_

b) Practical : (25Marks)

Internal mark for Practical part shall be awarded as below:

Record Note = 5 Marks

Program / Procedure writing  $5 \times 2 = 10$  Marks

Debugging  $2.5 \times 2 = 5$ 

Marks Result 2.5 x 2 = 5 Marks

\_\_\_\_\_

Total 25 Marks

\_\_\_\_\_

External: 50 Marks (Practical only)

- a) There is no external theory examination for this subject. Only practical shall be conducted as external examination.
- b) Practical mark shall be awarded as below:

Record Note = 10 Marks

Program / Procedure writing  $10 \times 2 = 20 \text{ Marks}$ 

Debugging 5 x 2 = 10 Marks

Result 5 x 2 = 10 Marks

Total 50 Marks

\_\_\_\_\_

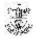

- b) Practical examination should be conducted by both internal and external examiners
- c) Examiners are requested to select any 2 batches in the morning session and other two in the evening session.

Batch I Set A B C

Batch II Set D E F

Batch III Set B D E

Batch IV Set A C F

#### **List of Practical**

- 1. Accounting ledgers and vouchers creation
- 2. Inventory ledgers and vouchers creation
- 3. Preparation of budget and vouchers
- 4. Purchase orders, sales order and salary payment
- 5. Preparation of final accounts with GST
- 6. Interest calculation

# **HUMAN RESOURCE MANAGEMENT**

## **Objectives**

- To help students to know the basics present trend in Human Resource Management
- To furnish the various job related aspects
- To teach various aspects of Human development related issues
- To evaluate the quality aspects of human resources
- To help students learn the safety aspects of Human Resource.

#### UNIT I

**Introduction to HRM**: Introduction of HRM – Definition, importance, concept, objectives of Human Resource Management – Strategic Human Resource Management – Qualities of a good personnel manager – Evolution and growth of personnel management in India – Human Resource Policies, Need, Type and Scope – Human Resource Policies and Nark culture – Emerging challenges of human resource management – Role of HR managers.

#### **UNIT II**

**Acquisition of Human Resources:** Human Resources Planning – Process, Forecasting, Demand & Supply – qualitative and quantitative dimension- job analysis and job design – Assessing Human resource requirements – Human resource forecasting – work load analysis – job description & specification – job design – job characteristics approach to job design – Human resources information system (HRIS) – succession planning.

## **UNIT III**

**Recruitment and Training:** Recruitment, selection, training & Development – factors affecting recruitment – sources of recruitment internal external – erecruitment-selection process-orientation process-international staffing – geocentric

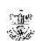

ethnocentric, polycentring approaches – training & development objectives and needs – training process – methods of training – tools and aids – evaluation of the training program.

### **UNIT IV**

**Performance appraisal and compensation management:** Compensation Management – performance appraisal and audit-nature, objectives and process – job evaluation – base compensation and supplementary compensations – innovations in compensation management – pay band system – Employee stock ownership plan, flexi-time schedules etc. performance appraisal – concept, objectives and methods – traditional and modern methods – MBO – 360 Degree appraisal- Potential appraisal – employee counseling – job changes – transfer and promotion –Human Resource Accounting - Human Resource Audit.

#### **UNIT V**

Maintenance of employees and emerging horizons of HRM: Employee health and safety – employee welfare – social security (excluding legal provision) – employer & employee relation – an overview – grievance handling and redressal – industrial disputes – causes and settlement -Green HRM –e-HRM-impact of HRM practice in an organization performance – contemporary issues in HRM – quality circle – Labour and International Organization -Reports of the National Labour commissions.

## **Learning Outcome:**

After the completion of the course, the students must be able to:

- Know the basics present trend in Human Resource Management
- Help furnish the various job related aspects
- Know various aspects of Human development related issues
- Evaluate the quality aspects of human resources
- Gain an understanding about the safety aspects of Human Resource.

#### **References:**

- 1. Ashwathappa, Human Resource Management, McGraw Hill, India
- 2. Gary Dessler, Human Resource Management, Pearson Education
- 3. Manmoria, C B and Rao VSP, Personnel Management, Himalaya Publishing House
- 4. Michael, Human Resource Management, Himalaya Publishing House
- 5. Mirza&Zaiyudin, Human Resource Management, Macmillan Publishing House
- 6. Pardishi, Human Resource Management, Himalaya Publishing House
- 7. Prasad L M, Human Resource Management, Sultan Chand & Sons
- 8. Rao V S P, .P, Human Resource Management, Taxman Publication Pvt. Ltd., Sultan Chand & Sons

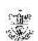

# **BUSINESS RESEARCH METHODS**

## **Objectives**

- To provide basic knowledge about the concept, tools and techniques ofbusiness research
- To help develop the skills of students to be able to apply research techniques for business decision making
- To teach the preparation of questionnaire and Interview Schedule and formulate & Test the Hypothesis
- To help adopt appropriate statistical tools for drawing Inference
- To teach students as to write a Research Report

**Unit I Introduction to Research**: Meaning and Definition of Social Research – Objectives of Research –Types of Research - Research process – Criteria of Good Research – Maintaining Objectivity in Research – Problems Encountered by Researchers.

**Unit II Problem Formulation**: Problem Formulation – Identifying Research Problem – Sources of Research Problem – Techniques Involved in Defining a Research Problem – Research Design: Meaning and Importance; Types of Research Designs – Exploratory – Descriptive – Case Study Design.

**Unit III Data Collection**: Methods of Data Collection – Observation – Questionnaire & Interviewing – Guidelines for Constructing Questionnaire and Interview Schedule - Sample Design: Defining Universe and Sampling Unit – Determining Sampling Frame – Probability and Non-Probability Sampling Methods – Sample Size Determination – Sampling and Non-sampling Errors – Scaling Methods – Hypothesis; Hypothesis Formulation and Hypothesis Testing.

Unit IV Data analysis and Interpretation using SPSS: Descriptive statistics – Factor Analysis – Reliability test – Parametric Analysis – T-test – ANOVA – Correlation – Regression – Non-Parametric Analysis – Chi-square – Sign Test – Wilcoxon – McNemar – Kolmogorou Smirnov test – Mann-Whitney U test – Kruskal Wallis H test

**Unit V Report Writing**: Report Writing – Kinds of Research Reports – Steps in Report Writing – Layout of Research Report – Mechanics in Writing a Research Report – Precautions in Writing a Research Report – Plagiarism – Ethics in Social Science Research.

### **Learning outcome:**

At the end of this course, students should be able to:

- Understand the Concepts Relating to Business Research, Types and Process.
- Identify the Research Problem and Draw the Design.
- Prepare Questionnaire and Interview Schedule and Formulate & Test the

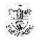

Hypothesis.

- Adopt Appropriate Statistical Tools for the Inferences.
- Write a Research Report.

### **References:**

- 1. Donald R cooper, Pamela S Schindler, J K Sharma (2012), Business Research Methods, McGraw Hill Education (India) New Delhi
- 2. Gupta S P (2009), Statistical Methods, S.Chand & Sons Publisher, New Delhi.
- 3. Kothari C R, Gaurav Garg, (2015), Research Methodology New Age International (P) Limited Publishers
- 4. Martyn Denscombe, (2003), The Good Research Guide for Small Scale Research Projects, Viva Books Pvt. Ltd
- 5. PankajMadan, VageeshPaliwal, Rajul Bhardwaj, (2010), Research Methodology, Global Vision Publishing House New Delhi
- 6. Pillai R S N, and Bagavathi V (2010), Statistics, S.Chand & Sons Publisher, New Delhi
- 7. Suchdeva, (2010), "Business Research Methodology", Himalaya Publishing House, Mumbai
- 8. SaravanavelP (2003), Research Methodology. Margham Publishers, Chennai. 2003

# **CONSUMER RIGHTS AND EDUCATION**

## **Objectives**

- 1. To give the students a clear understanding of the terms Consumers, Consumerism, Consumer movement
- 2. To give an understanding of the provisions of the Consumer Protection Act
- 3. To know the methods of creating awareness and education
- 4. To familiarize students on various aspects of consumer related Legislations and Organizations
- 5. To make the students aware about the rights and responsibilities of consumers

#### Unit I

Consumer Movement in India- Definition of Consumer- Types of Consumer – Problems of Consumer – Consumerism- Emerging concepts in consumerism: Green Consumerism, Cyber Consumerism- effects of consumerism.

### Unit II

**Right of Consumers**- Responsibilities of Consumers —unfair trade practices-Caveat emptor and Caveat Venditor- Enforcement of Consumer rights through Public Interest Litigation

## Unit III

Consumer Protection Act 2019- Main Provisions -Redressal forums -District

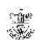

Level –State Level and National Level –Powers and Functions –Filing of Complaints Procedure Regulatory Authorities and OMBUDSMAN

#### **Unit IV**

Consumer related Legislations and Organizations: Prevention of Food Adulteration Act, 1954- Standards of Weights and Measures Act, 1976- The Drugs and Magic Remedies (Objectionable Advertisement) Act 1954 - Consumer pressure groups-voluntary consumer organizations-Consumer Protection Councils -Remedy and Redressal of Grievances

#### Unit V

Consumer awareness and Education in India:Lack of awareness- Lack of access to information-Methods of creating awareness and promotion of Consumer rights and duties- E-Commerce and Consumer Rights- Role of media in consumer education

### **Learning Outcomes:**

At the end of this course, the Students will be able to:

- Understand the various terms related to Consumers
- Know the Consumers rights and duties and how to enforce their rights
- gain knowledge of the provisions and procedures under Consumer Protection Act
- familiar with Consumer related Legislations and Organisations
- know the methods of creating awareness and education

#### **References:**

- 1. Singh Avtar, (2010), Law of consumer protection (Principles and Practice) Eastern Book Company, Luck now.
- 2. Aggarwal V.K, Consumer Protection Law and practice, Bharat Law House Pvt Ltd. New Delhi
- 3. Majaumdar P K (2009), Law of Consumer Protection in India, Orient Publishing Company, New Delhi.
- 4. BalakrishnaEradi(2009), Consumer protection—Jurisprudence, Lexis Nexis Butter worth publishing
- 5. Bangia R.K., (2004), A Handbook of Consumer Protection Laws and Procedure, Allahabad Law Agency

# FINANCIAL DERIVATIVES

## **Objectives**

- To make the students understand about the concept of Derivatives and its types
- To acquaint the knowledge of Options and Futures
- To teach about hedging and the development position of derivatives in India

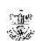

- To gain an understanding about the financial derivatives market in India
- To enable the students to know about stock futures

#### Unit I

**Introduction to derivatives** –Definition of Financial derivatives- Features – Types— History of Derivatives Markets – Uses of Derivatives - Forward Market:Forward Contract concept – Features – Classification of Forward Contracts – Forward Trading Mechanism – Forward Prices Vs Future Prices.

#### Unit II

**Options and Swaps** – Concept – Types – Option Valuation– Option Positions Naked and Covered Option – Underlying Assets in Exchange-traded Options – Determinants of Option Prices – Binomial Option Pricing Model – Black-Scholes Option Pricing – Basic Principles of Option Trading – SWAP: Concept, Evaluation and Features of Swap – Types of Financial Swaps – Interest Rate Swaps – Currency Swap – Debt-Equity Swap.

#### Unit III

**Futures** – Financial Futures Contracts – Types of Financial Futures Contract – Evolution of Futures Market in India – Traders in Futures Market in India – Functions and Growth of Futures Markets- Theories of Future prices – Future prices and Risk Aversion – Forward Contract Vs. Futures Contracts.

#### **Unit IV**

**Hedging and Stock Index Futures** – Concepts – Perfect Hedging Model – Basic Long and Short Hedges – Cross Hedging — Hedging Objectives – Management of Hedge – Concept of Stock Index – Stock Index Futures – Stock Index Futures as a Portfolio management Tool – Speculation and Stock Index Futures – Stock Index Futures Trading in Indian Stock Market.

#### Unit V

**Financial Derivatives Market in India** – Need for Derivatives – Evolution of Derivatives in India – Major Recommendations of Dr. L.C. Gupta Committee – Derivatives Trading at NSE/BSE – Eligibility of Stocks –Emerging Structure of Derivatives Markets in India – Foreign Exchange Management

### **Learning Outcomes:**

After the completion of the course, the students must be able to:

- Gain an understanding of the concept of Derivatives and its types
- Get acquainted about Options and Futures
- Describe about hedging and the development position of derivatives in India
- Gain mastery over the financial derivatives market in India
- Understand about stock futures

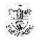

#### **References:**

- 1. Gupta S.L., (2008), Financial Derivatives Theory, Concepts and Problems, Prentice Hall of India, Delhi
- 2. Kumar S.S.S (2007), Financial Derivatives, Prentice Hall of India, Delhi
- 3. Chance, Don M (2001), Derivatives and Risk Management Basics, Cen gage Learning, Delhi
- 4. Stulz M. Rene, (2009), Risk Management and Derivatives, Cen gage Learning, Delhi

# MANAGEMENT INFORMATION SYSTEM

(Elective Course)

## **Objectives**

- To offer in-depth knowledge on information systems in business and their management
- To teach the objectives and components of data base management systems
- To know the approaches involved in developing MIS
- To enable students to know transaction processing and Support system
- To gain knowledge on functional Information systems

#### Unit I

**Management Information System** – Concept, Need, Strategic role – Evolution of Management Information System – Components of Management Information System – Information flow

#### Unit II

**Data base management systems** – Objectives and Components – Database design – Creation and control – Recent trends in database

## **Unit III**

**Developing information system** – Planning, Designing and redesigning – Approaches for system development – System analysis and Design – system Implementation and Maintenance

### **Unit IV**

**Transaction processing and Support system** – Transaction processing system – Office automation systems – Decision support systems – Executive information systems – Artificial intelligence and Expert systems

#### Unit V

**Functional Information systems** – Production, Finance, Human resource and Marketing – Managing information resources – Information Security – Control & Audit of Information Systems

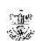

### **Learning Outcome:**

After the completion of the course, the students must be able to:

- Gain in-depth knowledge on information systems in business and their management
- Learn the objectives and components of data base management systems
- Know the approaches involved in developing MIS
- Know transaction processing and Support system
- Gain knowledge on functional Information systems

#### **References:**

- 1. Azam M (2012), Management Information Systems, Vijay Nicole Imprints
- 2. Davis (2013), 'Management Information Systems', McGraw Hill
- 3. Eff Oz (2001), 'Management Information Systems', Vikas Publishing house Pvt. Ltd
- 4. Goyal D P (2010), 'Management Information Systems Managerial Perspectives', Mac Millan India Ltd
- 5. James A O' Brain (2014), Management Information Systems', Tata McGraw Hill
- 6. Kenneth C.Loudan& Jane P.Loudan (2016), "Essentials of MIS", Prentice Hall India
- 7. Muneesh Kumar (2001), 'Business Information Systems', Vikas Publishing house Pvt. Ltd
- 8. Prasad L M, Usha Prasad (2012), 'Management Information Systems', Sultan chand& Sons
- 9. Sadagopan S (2012), 'Management Information System', Prentice Hall
- 10. Wetherbe, Turban (2000), 'Information Technology for Management', John Wiley publisher

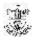